## Download Kindle

## INSTANT VMWARE VCLOUD STARTER

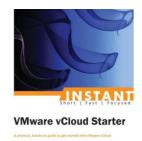

Daniel Langenhan [PACKT]

## Read PDF Instant VMware VCloud Starter

- Authored by Daniel Langenhan
- Released at 2013

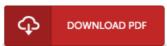

Filesize: 5.6 MB

To open the file, you will have Adobe Reader program. You can download the installer and instructions free from the Adobe Web site if you do not have Adobe Reader already installed on your computer. You may acquire and save it in your computer for later on read through. You should follow the hyperlink above to download the document.

## Reviews

It is simple in go through preferable to comprehend. It is full of wisdom and knowledge It is extremely difficult to leave it before concluding, once you begin to read the book.

-- Leif Predovic

Definitely one of the better ebook I have possibly read through. It usually will not charge excessive. You wont feel monotony at anytime of your own time (that's what catalogues are for regarding if you check with me).

-- Prof. Jean Dare

The best book i actually read through. I have got read and so i am sure that i am going to going to read through yet again yet again down the road. You can expect to like the way the author compose this pdf.

-- Ludie Willms